Apology letter to teacher for late assignment >>>CLICK HERE<<<

Apology letter to teacher for late assignment

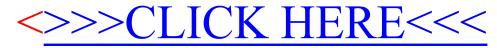